## Package 'LVGP'

October 12, 2022

<span id="page-0-0"></span>Type Package

Title Latent Variable Gaussian Process Modeling with Qualitative and Quantitative Input Variables

Version 2.1.5

Author Siyu Tao, Yichi Zhang, Daniel W. Apley, Wei Chen

Maintainer Siyu Tao <siyutao2020@u.northwestern.edu>

#### **Description**

Fit response surfaces for datasets with latent-variable Gaussian process modeling, predict responses for new inputs, and plot latent variables locations in the latent space (only 1D or 2D). The input variables of the datasets can be quantitative, qualitative/categorical or mixed. The output variable of the datasets is a scalar (quantitative). The optimization of the likelihood function is done using a successive approximation/relaxation algorithm similar to another GP modeling package ``GPM''. The modeling method is published in ``A Latent Variable Approach to Gaussian Process Modeling with Qualitative and Quantitative Factors'' by Yichi Zhang, Siyu Tao, Wei Chen, and Daniel W. Ap-ley (2018) [<arXiv:1806.07504>](https://arxiv.org/abs/1806.07504). The package is developed in IDEAL of Northwestern University.

License GPL-2

Encoding UTF-8

LazyData true

**Imports**  $\text{Ins}(\geq 0.14)$ , randtoolbox( $\geq 1.17$ )

**Depends** R ( $>= 3.4.0$ ), stats ( $>= 3.2.5$ ), parallel ( $>= 3.2.5$ )

Repository CRAN

RoxygenNote 6.1.1

NeedsCompilation no

Date/Publication 2019-01-11 07:50:03 UTC

### R topics documented:

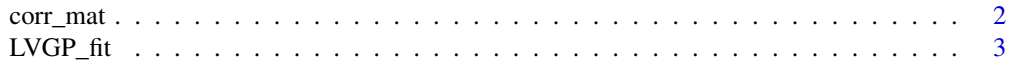

#### <span id="page-1-0"></span>2 correction of the correction of the correction of the correction of the correction of the correction of the correction of the correction of the correction of the correction of the correction of the correction of the corr

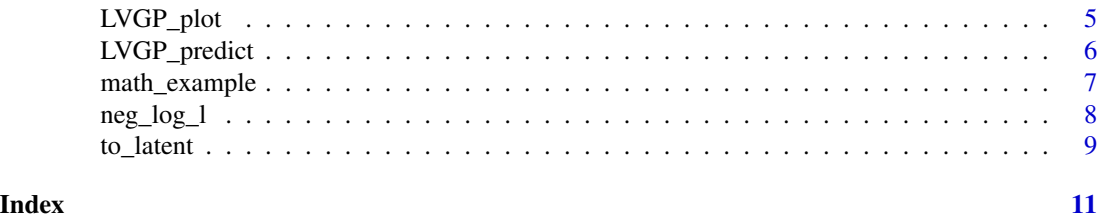

corr\_mat *The Function for Constructing the Correlation Matrix in* LVGP *Package*

#### Description

Builds the correlation matrix given two datasets, and the type and parameters of the correlation function.

#### Usage

corr\_mat(X1, X2, phi\_full)

#### **Arguments**

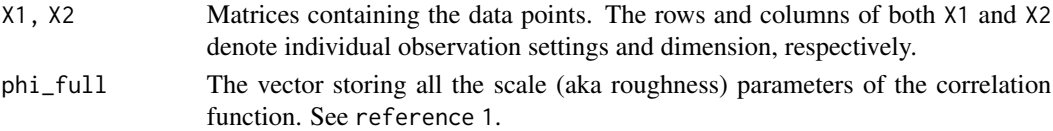

#### Value

R The Correlation matrix with size nrow(X1)-by-nrow(X2). See [here.](https://en.wikipedia.org/wiki/Correlation_matrix)

#### Note

This function is NOT exported once the LVGP package is loaded.

#### References

1. "A Latent Variable Approach to Gaussian Process Modeling with Qualitative and Quantitative Factors", Yichi Zhang, Siyu Tao, Wei Chen, and Daniel W. Apley [\(arXiv\)](https://arxiv.org/abs/1806.07504)

#### See Also

[LVGP\\_fit](#page-2-1) to see how a GP model can be fitted to a training dataset. [LVGP\\_predict](#page-5-1) to use the fitted LVGP model for prediction. [LVGP\\_plot](#page-4-1) to plot the features of the fitted model.

#### Examples

<span id="page-2-1"></span><span id="page-2-0"></span>

Fits a latent-variable Gaussian process (LVGP) model to a dataset as described in reference 1. The input variables can be quantitative or qualitative/categorical or mixed. The output variable is quantitative and scalar.

#### Usage

```
LVGP_fit(X, Y, ind_qual = NULL, \dim_z z = 2, eps = 10^{\circ}(\text{seq}(-1, -8,length.out = 15), lb_phi_ini = -2, ub_phi_ini = 2,
  lb_phi_lat = -8, ub_phi_lat = 3, lb_z = -3, ub_z = 3,
  n_opt = 8, max_iter_ini = 100, max_iter_lat = 20, seed = 123,
  progress = FALSE, parallel = FALSE, noise = FALSE)
```
#### Arguments

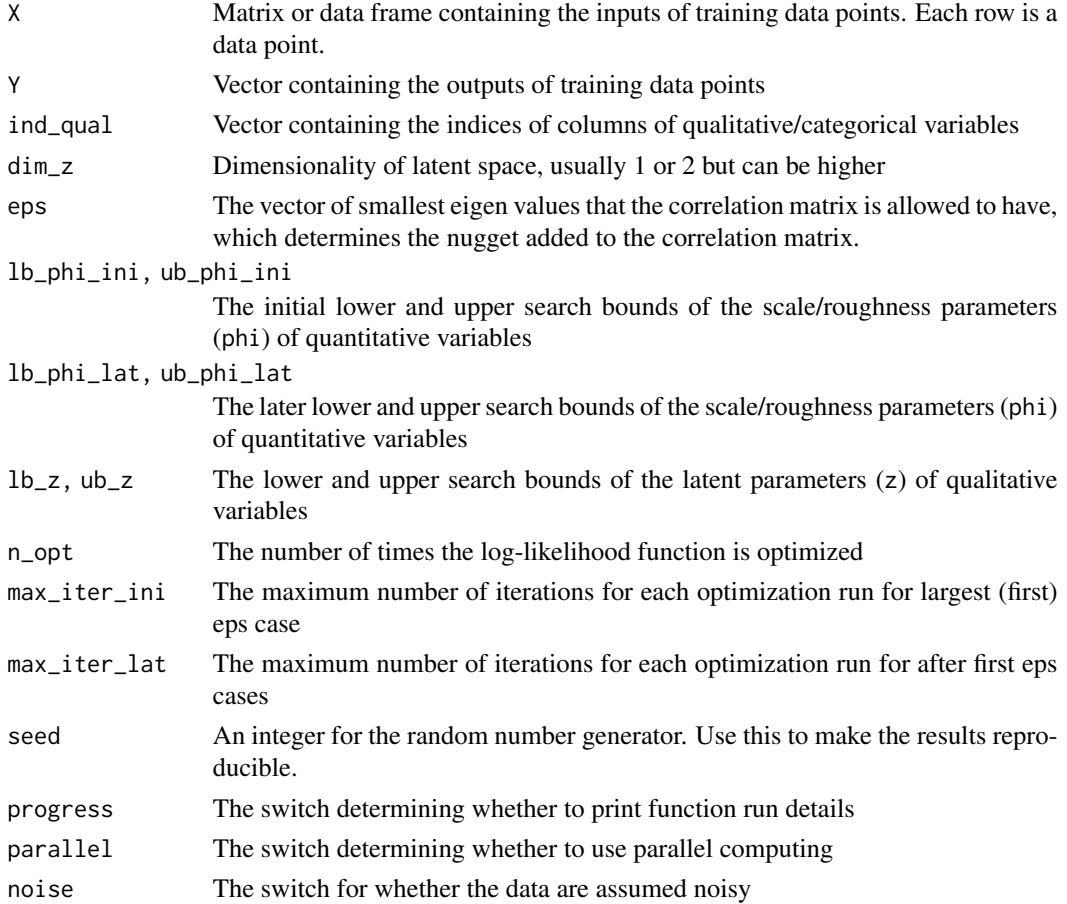

<span id="page-3-0"></span>A model of class "LVGP model" list of the following items:

- quant\_param A list containing the estimated parameter phi and its search bounds for quantitative variables
- qual\_param A list containing the estimated parameter z and its dimensionality, vectorized form and search bounds for qualitative variables
- data A list containing the fitted dataset in verbose format
- fit\_detail A list of more detailed variables for fitting and prediction process
- optim\_hist Optimization history
- setting Settings for the optimization and fitting process

#### References

1. "A Latent Variable Approach to Gaussian Process Modeling with Qualitative and Quantitative Factors", Yichi Zhang, Siyu Tao, Wei Chen, and Daniel W. Apley [\(arXiv\)](https://arxiv.org/abs/1806.07504)

#### See Also

[optim](#page-0-0) for the details on L-BFGS-B algorithm used in optimization. [LVGP\\_predict](#page-5-1) to use the fitted LVGP model for prediction. [LVGP\\_plot](#page-4-1) to plot the features of the fitted model.

#### Examples

```
# Math example with 2 quantitative and 1 qualitative variables (dataset included in the package):
```
- # Fit a model (with default settings) and evaluate the performance
- # by computing the root mean squared error (RMSE) in prediction.
- # Also, plot the latent variable parameters.

```
X_tr <- math_example$X_tr
```

```
Y_tr <- math_example$Y_tr
```

```
X_te <- math_example$X_te
```

```
Y_te <- math_example$Y_te
```

```
n_te <- nrow(X_te)
```

```
model \leq LVGP_fit(X_tr, Y_tr, ind_qual = c(3))
output <- LVGP_predict(X_te, model)
```

```
Y_hat <- output$Y_hat
```

```
RRMSE <- sqrt(sum((Y_hat-Y_te)^2)/n_te)/(max(Y_te)-min(Y_te))
```

```
LVGP_plot(model)
```
<span id="page-4-1"></span><span id="page-4-0"></span>

Plots the qualitative/categorical variable levels in the latent space (only for 1D or 2D cases). If the qualitative/categorical variables are not specified, all the qualified variables will be plotted. See Arguments for more details on the options.

#### Usage

LVGP\_plot(model, ind\_qual\_plot = NULL)

#### Arguments

![](_page_4_Picture_114.jpeg)

#### Note

This plot function only works for 1D or 2D latent spaces.

#### References

1. "A Latent Variable Approach to Gaussian Process Modeling with Qualitative and Quantitative Factors", Yichi Zhang, Siyu Tao, Wei Chen, and Daniel W. Apley [\(arXiv\)](https://arxiv.org/abs/1806.07504)

#### See Also

[LVGP\\_fit](#page-2-1) to fit LVGP model to the datasets. [LVGP\\_predict](#page-5-1) to use the fitted LVGP model for prediction.

#### Examples

<span id="page-5-1"></span><span id="page-5-0"></span>

Predicts the output and associated uncertainties of the GP model fitted by [LVGP\\_fit](#page-2-1).

#### Usage

LVGP\_predict(X\_new, model, MSE\_on = 0)

#### Arguments

![](_page_5_Picture_140.jpeg)

#### Value

A prediction list containing the following components:

- Y\_hat A vector containing the mean prediction values
- MSE A vector containing the prediction uncertainty (i.e., the covariance or covariance matrix for the output(s) at prediction location(s))

#### References

1. "A Latent Variable Approach to Gaussian Process Modeling with Qualitative and Quantitative Factors", Yichi Zhang, Siyu Tao, Wei Chen, and Daniel W. Apley [\(arXiv\)](https://arxiv.org/abs/1806.07504)

#### See Also

[LVGP\\_fit](#page-2-1) to fit LVGP model to the datasets. [LVGP\\_plot](#page-4-1) to plot the features of the fitted model.

#### Examples

<span id="page-6-0"></span>Data are sampled from the modified math function based on the first example in the paper listed in codereferences. There are still 2 quantitative and 1 qualitative variables, but the qualitative variable has only 3 levels. For each level, there are 8 training data points and 30 testing data points, all generated with Latin hypercube sampling. In total, there are 24 training data points and 90 testing data points.

#### Usage

data(math\_example)

#### Format

A named list containing training and test data:

"X\_tr" 24-by-3 matrix for 24 training data inputs, 3rd column being the qualitative variable

"Y\_tr" 24-by-1 matrix for 24 training data outputs

"X\_te" 90-by-3 matrix for 90 testing data inputs, 3rd column being the qualitative variable

"Y\_te" 90-by-1 matrix for 90 testing data outputs

#### Source

The dataset can be generated with the code at the end of this description file.

#### References

1. "A Latent Variable Approach to Gaussian Process Modeling with Qualitative and Quantitative Factors", Yichi Zhang, Siyu Tao, Wei Chen, and Daniel W. Apley [\(arXiv\)](https://arxiv.org/abs/1806.07504)

#### Examples

```
data(math_example)
X_tr <- math_example$X_tr
Y_tr <- math_example$Y_tr
X_te <- math_example$X_te
Y_te <- math_example$Y_te
```
<span id="page-7-0"></span>

Calculates the negative log-likelihood (excluding all the constant terms) as described in reference 1.

#### Usage

```
neg_log_l(hyperparam, p_quant, p_qual, lvs_qual, n_lvs_qual, dim_z,
 X_quant, X_qual, Y, min_eig, k, M)
```
#### Arguments

![](_page_7_Picture_164.jpeg)

#### Details

[LVGP\\_fit](#page-2-1) calls this function as its optimization objective function.

#### Value

The negative log-likelihood (excluding all the constant terms) value.

#### Note

This function is NOT exported once the package is loaded.

#### References

1. "A Latent Variable Approach to Gaussian Process Modeling with Qualitative and Quantitative Factors", Yichi Zhang, Siyu Tao, Wei Chen, and Daniel W. Apley [\(arXiv\)](https://arxiv.org/abs/1806.07504)

#### <span id="page-8-0"></span>to\_latent 9

#### See Also

[LVGP\\_fit](#page-2-1) to see how a GP model can be fitted to a training dataset. [LVGP\\_predict](#page-5-1) to use the fitted LVGP model for prediction. [LVGP\\_plot](#page-4-1) to plot the features of the fitted model.

#### Examples

# see the examples in the documentation of the function LVGP\_fit.

![](_page_8_Picture_143.jpeg)

#### Description

Transforms qualitative/categorical variables into latent variables.

#### Usage

to\_latent(X\_qual, lvs\_qual, n\_lvs\_qual, p\_qual, z\_vec, dim\_z, k)

#### Arguments

![](_page_8_Picture_144.jpeg)

#### Value

Matrix containing transformed data

#### Note

This function is NOT exported once the LVGP package is loaded.

#### References

1. "A Latent Variable Approach to Gaussian Process Modeling with Qualitative and Quantitative Factors", Yichi Zhang, Siyu Tao, Wei Chen, and Daniel W. Apley [\(arXiv\)](https://arxiv.org/abs/1806.07504)

#### <span id="page-9-0"></span>See Also

[LVGP\\_fit](#page-2-1) to see how a GP model can be fitted to a training dataset. [LVGP\\_predict](#page-5-1) to use the fitted LVGP model for prediction. [LVGP\\_plot](#page-4-1) to plot the features of the fitted model.

#### Examples

# <span id="page-10-0"></span>Index

∗ dataset math\_example, [7](#page-6-0) ∗ example math\_example, [7](#page-6-0)

corr\_mat, [2](#page-1-0)

LVGP\_fit, *[2](#page-1-0)*, [3,](#page-2-0) *[5,](#page-4-0) [6](#page-5-0)*, *[8](#page-7-0)[–10](#page-9-0)* LVGP\_plot, *[2](#page-1-0)*, *[4](#page-3-0)*, [5,](#page-4-0) *[6](#page-5-0)*, *[9,](#page-8-0) [10](#page-9-0)* LVGP\_predict, *[2](#page-1-0)*, *[4,](#page-3-0) [5](#page-4-0)*, [6,](#page-5-0) *[9,](#page-8-0) [10](#page-9-0)*

math\_example, [7](#page-6-0)

neg\_log\_l, [8](#page-7-0)

optim, *[4](#page-3-0)*

to\_latent, [9](#page-8-0)